# **Verizon Fios Phone User Guide**

As recognized, adventure as well as experience more or less lesson, amusement, as with ease as bargain can be gotten by just checking out a book Verizon Fios Phone User Guide afterward it is not directly done, you could re

We provide you this proper as skillfully as simple exaggeration to get those all. We have the funds for Verizon Fios Phone User Guide and numerous books collections from fictions to scientific research in any way. in the m

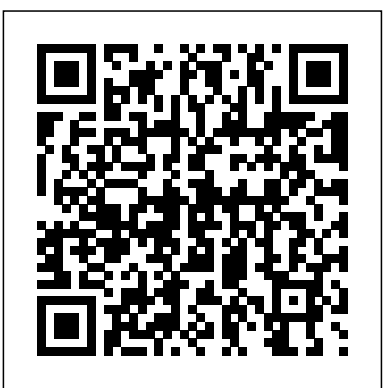

HTC Droid Incredible Survival Guide - Step-by-Step User Guide for Droid Incredible: Using <sup>During</sup> a Voice Call- Staring a Conference Call- Managing Your Contacts- Adding a New Hidden Features and Downloading FREE eBooks John Wiley & Sons

From basics such as voice mail, text messaging, and GPS to the newest and coolest apps, this straightforward user's guide helps readers customize their Verizon iPhone 4 for optimum productivity and fun. The book discusses how to customize home and lock screens and ring tones, take pictures and video, and use the App Store, while explaining the nuances of functions that help maximize readers' business and personal time. The impressive capabilities of the Verizon iPhone 4 are laid bare in this engaging manual. Locking Your Cyber Front Door Litres

As patterns of media use become more integrated with mobile technologies and multiple screens, a new mode of viewer engagement has emerged in the form of connected viewing, which allows for an array of new relationships between audiences and media texts in the digital space. This exciting new collection brings together twelve original essays that critically engage with the socially-networked, multi-platform, and cloud-based world of today, examining the connected viewing phenomenon across television, film, video games, and social media. The result is a wide-ranging analysis of shifting business models, policy matters, technological infrastructure, new forms of user engagement, and other key trends affecting screen media in the digital era. Connected Viewing contextualizes the dramatic transformations taking place across both media industries and national contexts, and offers students and scholars alike a diverse set of methods and perspectives for studying this critical moment in media culture.

Broadband Internet Connections "O'Reilly Media, Inc."

Looks at the features and functions of the iPad, covering such topics as using Safari, setting up an email account, using built-in apps, playing games, using iTunes, watching videos, syncing with MobileMe. *Plunkett's Engineering & Research Industry Almanac 2006: The Only Complete Guide to the Business of Research, Development and Engineering* Association of Research Libr

You're on the go all the time -- maybe for business, maybe because it's a byproduct of your busy lifestyle. But either way, your life would be easier if you had Internet access wherever you are. Well, when it comes to the Internet, you CAN take it with you! You just need the right stuff, and Mobile Internet For Dummies tells you what iPhone in no time with the help of iPhone For Seniors For Dummies, 3rd Edition. that is, how to find it, and how to use it. This easy-to-follow guide is packed with tips on choosing the best mobile device, software, and service provider for your needs, but that's not all. You'll see how to use your mobile Web browser, find made-for-mobile content (and create your own) and much more. Mobile Internet For Dummies explains how the Mobile Internet differs from the garden-variety Internet, and shows you how to: Find your mobile phone browser Use the Mobile Internet to surf, shop, blog, watch movies, and more -- on the go Send and using a risk management approach. It outlines various strategies that can be easily receive e-mail from your mobile device Locate other mobile applications Watch TV on your mobile phone Manage your kids' access to the Mobile Internet Secure and name a mobile Internet site and acquire mobile Web clear and uncomplicated way to help decision-makers at all levels understand the steps development tools Build your own made-for-mobile Web site Use your Mobile Internet site to promote your business and generate revenue With the help of Mobile Internet For Dummies, you'll be able to stay connected wherever you happen to be, and maybe even make it pay off with a bit of income.

A Simple Guide to Verizon IPhone 4 Gulf Professional Publishing Your no-nonsense, consumer-oriented guide to Disney's Cruise Line The Unofficial Guide to the Disney Cruise Line by Len Testa with Erin Foster, Laurel Stewart, and Ritchey Halphen describes the best of Disney's ships and itineraries, including a couple of stellar restaurants, top-notch children' activities, and Castaway Cay, one of the best vacation islands in the Caribbean. The book also lists which on-board entertainment and restaurants should be skipped, including recommendations on what to do instead. Along the way, this indispensable travel companion shows how to save money; choose the right stateroom, ship, and itinerary; and get to and

from the cruise with ease. The guide also provides full coverage of the Disney-run European river cruises and includes itinerary and port guides. *IPhone All-in-One For Dummies* MobileReference This concise HTC Droid 4G manual provides step-by-step instructions on how to do everything with your HTC Droid FASTER. The HTC Droids are highly customizable smart phone that use the Android operating system. You will unlock hidden secrets on your HTC Droids, such as how to download FREE eBooks, send email from your phone, surf the web, and read news for FREE. This HTC Droid 4G guide includes: - Getting Started- Button Layout- Navigating the Screens- Making Calls- Using the Speakerphone Contact- Adding a Favorite Contact (Speed Dial) - Text Messaging- Adding Texted Phone locate information; evaluating the integrity of online data; and protecting the Numbers to Contacts- Copying, Cutting, and Pasting Text- Sending Picture and Video Messages- Using the Internet Browser- Photos and Videos- Taking Pictures- Capturing Videos- Using the Email Application- Changing Email Options- Managing Applications-Sharing an Application- Using the Android Market to Download Applications- Reading User Reviews- Deleting an Application- Reading an eBook on Your Phone- Downloading thousands of free eBooks- Adjusting the Settings- Turning Vibration On and Off- Setting Alert Sounds- Changing the Wallpaper- Setting a Passcode, Pin, or Pattern Lock-Changing Keyboard Settings- Changing Photo Settings- Turning the Mobile Network On and Off- Turning Bluetooth On and Off- Turning Wi-Fi On and Off- Turning Airplane Mode On and Off- Tips and Tricks- Using Voice Search- Maximizing Battery Life-Resetting Your Phone- Viewing the Full Horizontal Keyboard- Calling a Number on a Website- Troubleshooting- List of Droid-friendly websites that save you time typing in long URL addresses *Mobile Phone User's Guide 2011* "O'Reilly Media, Inc." The fun and friendly full-color guide to finding your way around your iPhone Everywhere you look it seems like someone is using an iPhone. If you're feeling left out of the fun, don't despair. For Dummies to the rescue! Written in the accessible For Dummies style and packed with colorful illustrations, this book manner. Anyone who uses the Internet for research will find much of value here, including techniques that harness the power of advanced searches to optimize search results, avoid advertising clutter, and locate low- or no-cost databases. Screen captures and diagrams illustrate the steps, rationale, and results to accompany various search strategies. This book emphasizes techniques that make the Web work for individuals rather than for advertisers, such as choosing the most appropriate search engine for the job and tweaking its advanced options to narrow a search and optimize results; identifying cost-free sources of online data; using creative approaches to privacy of the researchers and the researched. Web Search Savvy is an essential resource for students, scholars, and practitioners in journalism and mass communications, and it offers practical and useful guidance for anyone researching information online. **Mobile Phone User's Guide 2010** Apress This series, since its first volume in 1960 and now the oldest series still being published, covers new developments in computer technology. Each volume contains from 5 to 7 chapters and 3 volumes are produced annually. Most chapters present an overview of a current subfield within computer science, include many citations, and often new developments in the field by the authors of the individual chapters. Topics include hardware, software, web technology, communications, theoretical underpinnings of computing, and novel applications of computers. The book series is a valuable addition to university courses that emphasize the topics under discussion in that particular volume as well as belonging on the bookshelf of industrial practitioners who need to implement many of the technologies that are described. In-depth surveys and tutorials on new computer technology Well-known authors and researchers in the field Extensive bibliographies with most chapters Many of the volumes are devoted to single themes or subfields of computer science

shows you how to use your iPhone to make and receive calls, send text messages and e-mails, read e-books, watch movies, play games, surf the web, and so much more. By the time you're through with this all-new edition of this perennial bestseller, you'll be completely comfortable downloading the latest apps, video chatting with FaceTime, finding your way with Maps, and just having some fun with your iPhone. Fully updated to cover the iPhone 5s, iPhone 5c, and iOS 7! **SharePoint 2013 User's Guide** MobileReference The iPad is cute, lovable, fun to play with, and a bit mysterious. This third edition of the best-selling My New iPad removes the mystery, showing every user how to get the most from their new iPad. *DK Eyewitness Travel Guide Las Vegas* MIT Press (MA) everything with your Motorola Xoom Tablet FASTER. You will also unlock hidden secrets on your Motorola Xoom, such as how to download FREE Xoom guide includes: - Getting Started - Button Layout - Organizing Home Screen Objects - First-Time Setup - Turning the Motorola Xoom On and Off - Navigating the Screens - Setting Up Wi-Fi - Making Voice Calls - Making

Explains how to use the basic iPhone features, navigate the mutlitouch interface, and get connected Walks you through using your calendar, adding contacts, shooting photos and video, playing music, reading e-books, connecting on Facebook, and filling your iPad with all the things that matter to you Includes senior-friendly larger type and beautiful full-color images You'll learn to love your Verizon Untethered John Wiley & Sons Personal data is increasingly being exchanged and stored by electronic means, making businesses, organizations and individuals more vulnerable than ever to identity theft and fraud. This book provides a practical and accessible guide to identity theft and fraud implemented to help prevent identity theft and fraud. It addresses technical issues in a their businesses and organizations can take to mitigate identity theft and fraud risks. And Picture or Attachment - Managing Contacts - Using the Web Browser it highlights the risks individuals face in this digital age. This book can help anyone – businesses and organizations of all sizes, as well as individuals – develop an identity theft Reader for Android - Using the Google Books Application - Downloading and fraud prevention strategy that will reduce their risk and protect their identity assets. To date, little has been written on identity theft and fraud with a Canadian audience in mind. This book fills that gap, helping Canadians minimize their identity theft and fraud risks. User Authentication Luminis Books Incorporated This Motorola Xoom manual provides step-by-step instructions on how to do games and FREE eBooks and send an email from your device. This Motorola Video Calls - Setting Up an Email Account - Logging In to the Android Market - Managing Photos and Videos - Sending Pictures via Email - Setting a Picture as Wallpaper - Viewing a Slideshow - Importing Pictures Using a PC - Importing Pictures Using a Mac - Viewing a Video - Using Email - Changing the Default Signature - Setting the Default Account - Saving a Blocking Pop-Up Windows - Managing Applications - Using the Kindle Free Books - Adjusting the Settings - Turning the Motorola Xoom into a Mobile Hotspot - Setting a Passcode Lock - Changing Keyboard Settings - Tips and Tricks - Using the Desktop Browser - Checking the Amount of Available Memory - Using the Flashlight - Maximizing Battery Life -

Web Search Savvy: Strategies and Shortcuts for Online Research provides readers of all skill levels with efficient search strategies for locating, retrieving, and evaluating information on the Internet. Utilizing her experience as a reporter working on deadline, author Barbara G. Friedman offers the most effective methods for finding useful and trustworthy data online, and presents these techniques in a straightforward, user-friendly Troubleshooting *Motorola Xoom Survival Guide: Step-by-Step User Guide for the Xoom: Getting Started, Downloading FREE eBooks, Taking Pictures, Making Video Calls, Using eMail, and Surfing the Web* MobileReference This book will help you explore some features of your iPad Pro that you probably didn't know existed and also get you started on your device in no time. You can also buy it as a gift for that son or daughter of yours who already like fiddling with

devices, this book will get him or her up to speed in no time. Comprehensive User Guide and Manual for New Users of the iPad Pros though iPad Pros are great right out of the box, you are likely to get more from them if you know how to use them by reading a book like this one.So, if you are someone who has recently acquired the new iPad Pro and now needs guidance on how best to take advantage of its many features that are not immediately obvious to ordinary end users? Or you may even be someone who is not new to the Apple ecosystem, but only just made an upgrade from previous versions of the iPad and it is beginning to seem as if Apple has completely changed the interface and removed or relocated some of your previous favorite features, then this book was written with you in mind.We all know that the iPad Pro from Apple remains one of the world's most renowned flagships, when set up properly, it can become more than being just a phone. You can use it as a productivity tool in your business, you answer. The Webmaster's Guide to the Wireless Internet provides the can make it an indispensable social media aide, e-book reader and a travel companion. All these can become possible once you learn how to better utilize the generation Internet. Packed with the essential information they need to iPad Pro.This book has been written as a step-by-step guide for you to go through design, develop, and secure robust, e-commerce enabled wireless Web what you need to navigate around the iPad Pro.It covers many of the important features that users need to know and allows users to jump to any section of the book that they feel they want to focus on. That means the guide is written in a way that even if you do not want to follow the order in which it was written, you are still able to make the most of it.Some of the included contents:• Simple and easy to understand step by step instructions on how to first setup your device• Latest tips and tricks to help you enjoy your device to the fullest.• Using the Face ID• Hidden features• Organizing apps with the App Library• Buying, removing, rearranging, and updating apps• Taking, editing, organizing, and sharing photos• Introducing some important Apple Services• Using Siri• And lots more Mobile Internet For Dummies "O'Reilly Media, Inc."

Broadband is the great infrastructure challenge of the early 21st century. Broadband is a foundation for economic growth, job creation, global competitiveness and a better way of life. The number of Americans who have broadband at home has grown from 8 million in 2000 to nearly 200 million last year. But. 100 million Americans do not have broadband at home. In early 2009, Congress directed the FCC to develop a National Broadband Plan to ensure that every American has  $\chi$  access to broadband capability. $\chi$  This plan must also include a strategy for achieving affordability and maximizing use of broadband. The plan presented here ensures that the entire broadband ecosystem ¿ networks, devices, content and applications¿ is healthy. Illus. Samsung Galaxy Tab Survival Guide: Step-by-Step User Guide for Galaxy Tab: Getting Started, Downloading FREE eBooks, Using eMail, Photos and Videos, and

Surfing Web Plunkett Research, Ltd.

This concise HTC Incredible manual provides step-by-step instructions on how to do everything with your Incredible FASTER. The Incredible is a highly customizable smart phone that uses the Android operating system. You will unlock hidden secrets on your Incredible, such as how to download FREE eBooks, send email from your Incredible, surf the web, and read news for FREE. This Incredible ensuring you make the most of your time and experience the best of everything. Series guide includes: Getting Started: - Button Layout - Navigating the Screens - Making Overview: For more than two decades, DK Eyewitness Travel Guides have helped Calls - Using the Speakerphone During a Voice Call - Staring a Conference Call - Managing Your Contacts - Adding a New Contact - Adding a Favorite Contact (Speed Dial) - Text Messaging - Adding Texted Phone Numbers to Contacts - Copying, Cutting, and Pasting Text - Sending Picture and Video Messages - Using the Internet Browser - Photos and Videos - Taking Pictures - Capturing Videos - Using the Email Application - Changing Email Options - Managing Applications - Sharing an Application - Using the Android Market to Download Applications - Reading User Reviews - Deleting an Application Advanced topics: - Reading an eBook on the Incredible - Downloading thousands of free eBooks - Adjusting the Settings - Turning Vibration On and Off - Setting Alert Sounds - Changing the Wallpaper - Setting a Passcode, Pin, or Pattern Lock - Changing Keyboard Settings - Changing Photo Settings - Turning the Mobile Network On and Off - Turning Bluetooth On and Off - Turning Wi-Fi On and Off - Turning Airplane Mode On and Off - Tips and Tricks - Using Voice Search - Maximizing Battery Life - Resetting Your Incredible - Viewing the Full Horizontal Keyboard - Calling a Number on a Website- Troubleshooting - List of Droid-friendly websites that save you time typing in long URL addresses

Health Informatics: Practical Guide for Healthcare and Information Technology Professionals (Fifth Edition) Psychology Press Consumers can be overwhelmed by the myriad wireless options available.

**IPad 2: The Missing Manual** Addison-Wesley Professional Visit and explore Las Vegas, a.k.a. Sin City, and walk along the strip, gamble in the casinos, eat amazing food, or stop by a show in the entertainment capital of the world. From top restaurants, bars, and clubs to standout scenic sites and walks, our insider tips are sure to make your trip outstanding. Whether you're looking for unique and interesting shops and markets, or seeking the best venues for music and nightlife, we have entertainment and hotel recommendations for every budget covered in our Eyewitness Travel Guide. Discover DK Eyewitness Travel Guide: Las Vegas. Detailed itineraries and "don't-miss" destination highlights at a glance. Illustrated cutaway 3-D drawings of important sights. Floor plans and guided visitor information for major museums. Free, color pull-out map (print edition) marked with sights from the guide, a selected sight and street index, public transit information, practical information on getting around, and a chart for measuring walking distances. Guided walking tours, local drink and dining specialties to try, things to do, and places to eat, drink, and shop by area. Area maps marked with sights. Detailed city maps include street finder indexes for easy navigation. Insights into history and culture to help you understand the stories behind the sights. Hotel and restaurant listings highlight DK Choice special recommendations. With hundreds of full-color photographs, hand-drawn illustrations, and custom maps that illuminate every page, DK Eyewitness Travel Guide: Las Vegas truly shows you the city as no one else can. Recommended: For a pocket guidebook to Las Vegas, check out DK Eyewitness Travel Guide: Top 10 Las Vegas, which is packed with dozens of top 10 lists, travelers experience the world through the history, art, architecture, and culture of their destinations. Expert travel writers and researchers provide independent editorial advice, recommendations, and reviews. With guidebooks to hundreds of places around the globe available in print and digital formats, DK Eyewitness Travel Guides show travelers how they can discover more. DK Eyewitness Travel Guides: the most maps, photographs, and illustrations of any guide. Visit TravelDK.com to learn more. **iPhone For Seniors For Dummies** DIANE Publishing The Verizon leadership team stands apart from most leadership teams today in their willingness repeatedly to put the enterprise before the individual. At first blush, this might look like a hopelessly old-fashioned notion in the age of the selfie. Yet, I would argue this is a trait that future leaders and boards of directors across industries would do well to understand and embrace. Seidenberg not once but twice in the service of company shareholders and employees subordinated himself and put off taking sole leadership of the company to advance the enterprise's odds of success. And many others in this story exhibited the same trait to help build this industry-leading enterprise. They understood that the risk of not acting and thereby destroying value during a period of accelerating technological change and industry consolidation—a situation faced by leadership teams around the world today—was much greater than the risk of stepping in as No. 2 or co-CEO. In my 50 years of experience, it is a rare leadership team that will subordinate itself for the benefit of the industry, customers and the company.

This book outlines the six steps of shopping for a wireless service. It then provides a miniguide with reviews of the wireless carriers and options available. It is the only book that is both a comprehensive guide and a source some new, some timeless, emerge from this narrative and will be of great use to for answers to all of the consumer's questions. **Telecommunications: Enhanced Data Collection Could Help FCC Better Monitor Competition in the Wireless Industry** University of Ottawa Press The wireless Web is a reality - don't get left behind! The wireless Web is not a future dream. It is here today. Already, more than 20 million people have access the Internet through PDAs, mobile phones, pagers and other wireless devices. What will people find on the Wireless Internet? This is the question that every Webmaster and Web developer is being challenged to Wireless Webmaster with all of the tools necessary to build the next sites. This book is written for advanced Webmasters who are experienced with conventional Web site design and are now faced with the challenge of creating sites that fit on the display of a Web enabled phone or PDA. The rapid expansion of wireless devices presents a huge challenge for Webmasters - this book addresses that need for reliable information There are lots of books for wireless developers - this is the first designed specifically for Webmasters Looks at security issues in a Wireless environment That principle, that the company comes first, the individual second, is what will define successful leadership teams of the future. Multiple leadership principles, the next generation of leaders across industries and around the world. By taking a look at a company that successfully executed exponential transformation, we can take the strategies of Verizon leaders and apply them to our own experiences.—Ram Charan *Consumers Guide to Cell Phones and Wireless Service Plans* DIANE Publishing Microsoft SharePoint 2013 provides a collection of tools and services you can use to improve user and team productivity, make information sharing more effective, and facilitate business decision- making processes. In order to get the most out of SharePoint 2013, you need to understand how to best use the capabilities to support your information management, collaboration, and business process management needs. The SharePoint 2013 User's Guide is designed to provide you with the information you need to effectively use these tools. Whether you are using SharePoint as an intranet or business solution platform, you will learn how to use the resources (such as lists, libraries, and sites) and services (such as search, workflow, and social) that make up these environments. In the fourth edition of this bestselling book, author Tony Smith walks you through the components and capabilities that make up a SharePoint 2013 environment. He provides step-by-step instructions for using and managing these elements, as well as recommendations for how to best leverage them. The author has brought together this information based on his extensive experience working with these tools and with business users who effectively leverage these technologies within their organizations. These real-world experiences were incorporated into the writing of this book to make it easy for you to gain the knowledge you need to make the most of the product. Pick up a copy of the SharePoint 2013 User's Guide today.